# <u>UBC</u> Chapter 6 Lighting

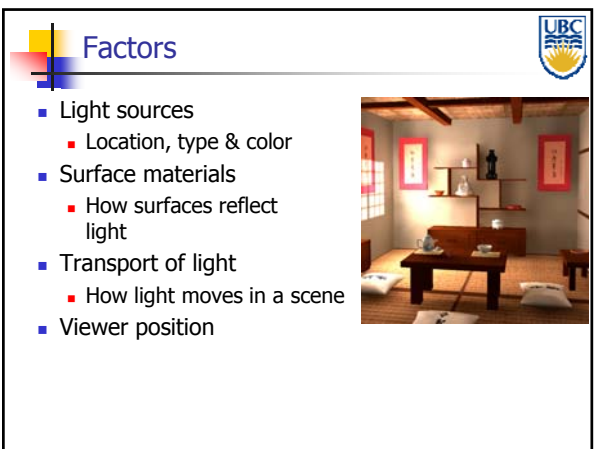

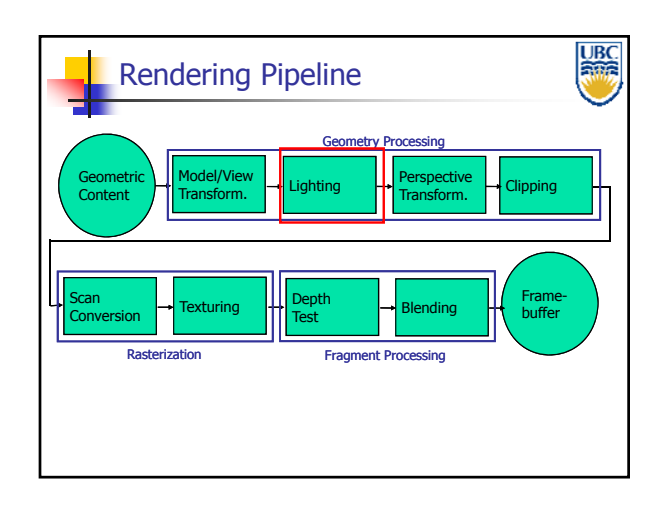

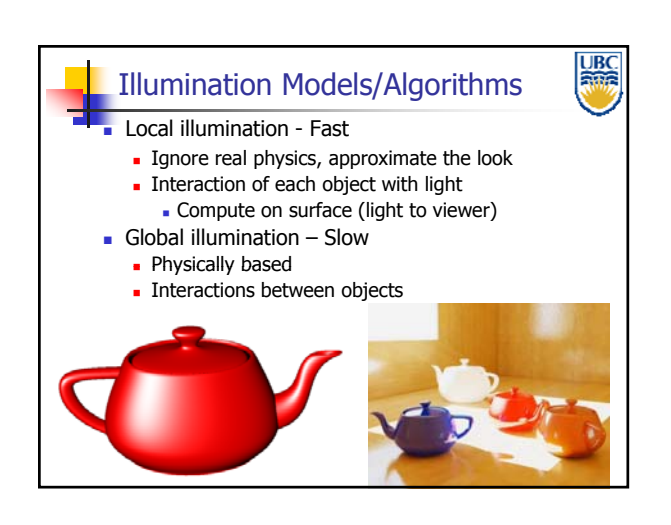

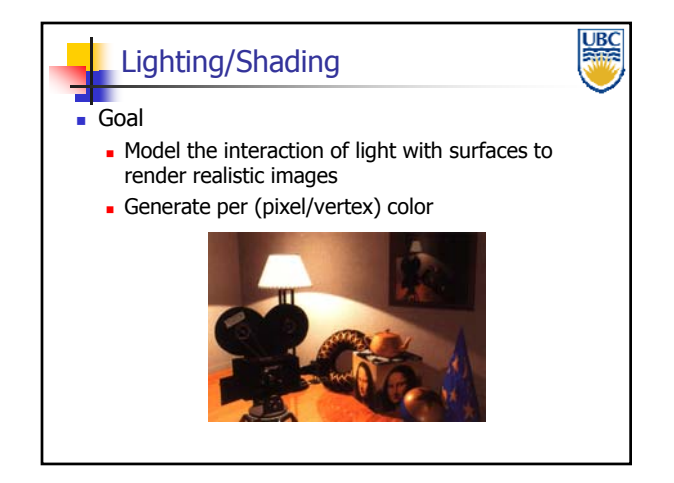

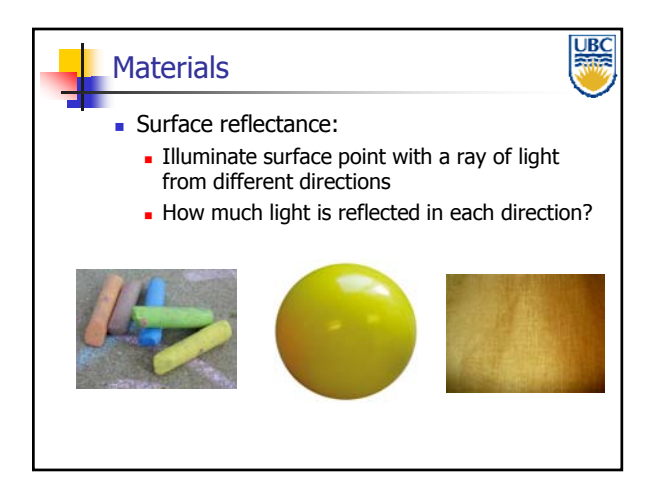

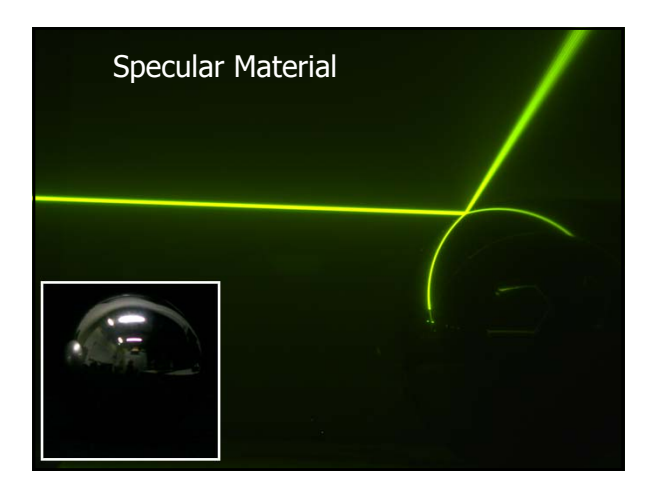

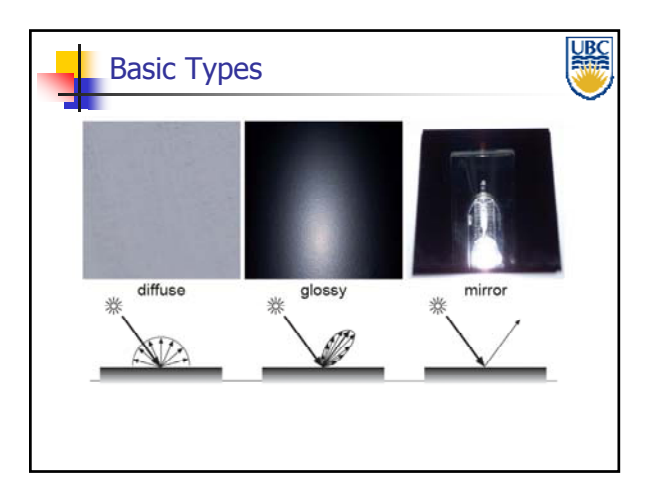

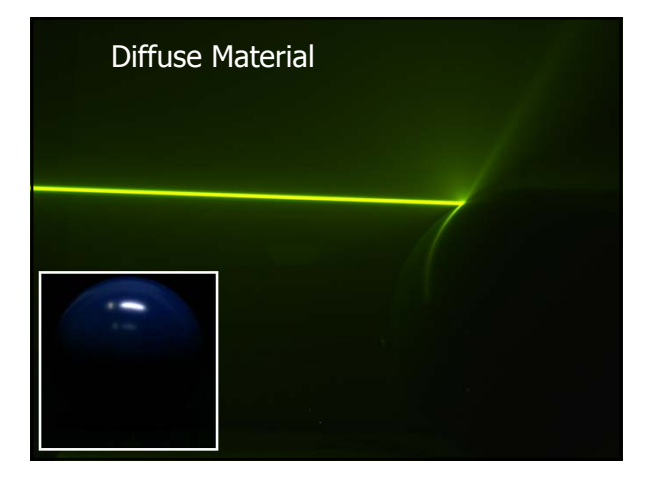

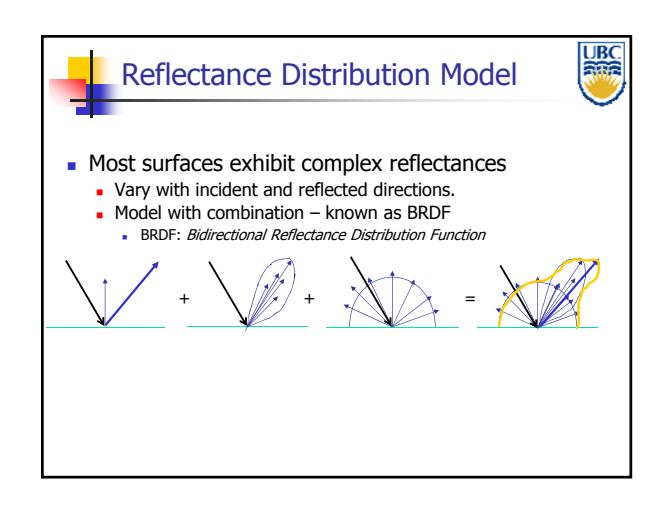

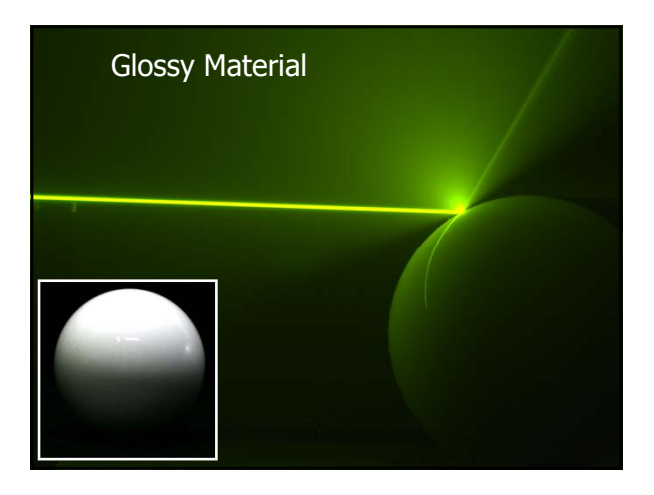

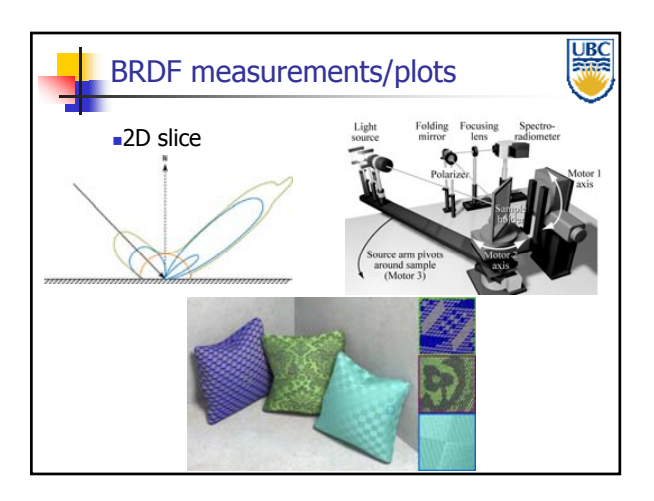

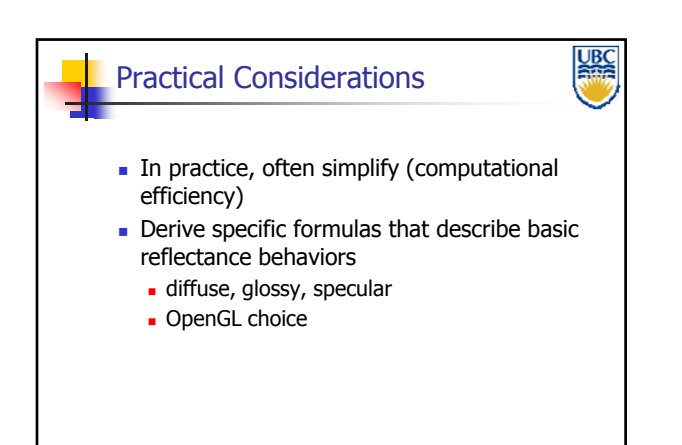

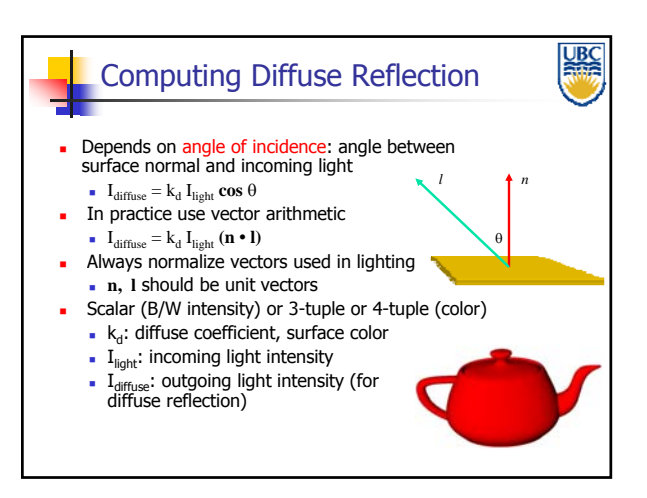

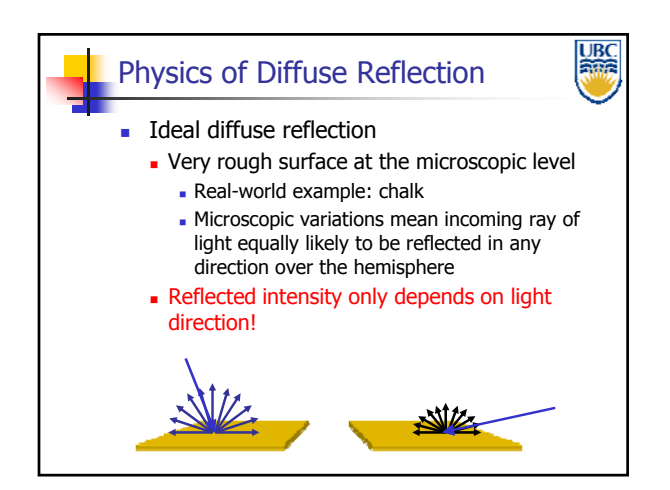

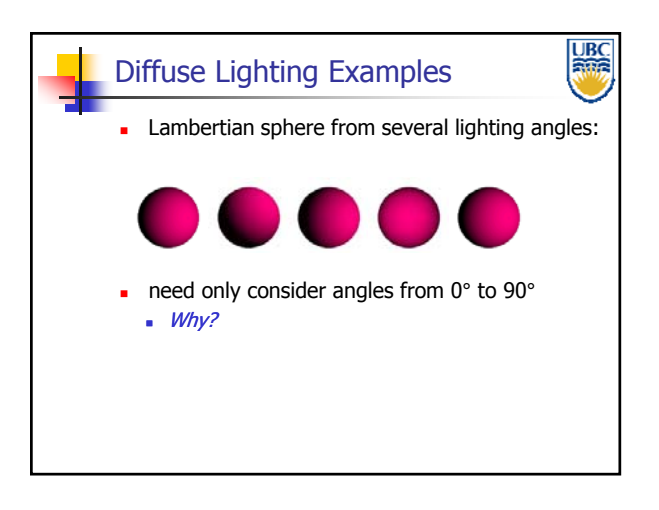

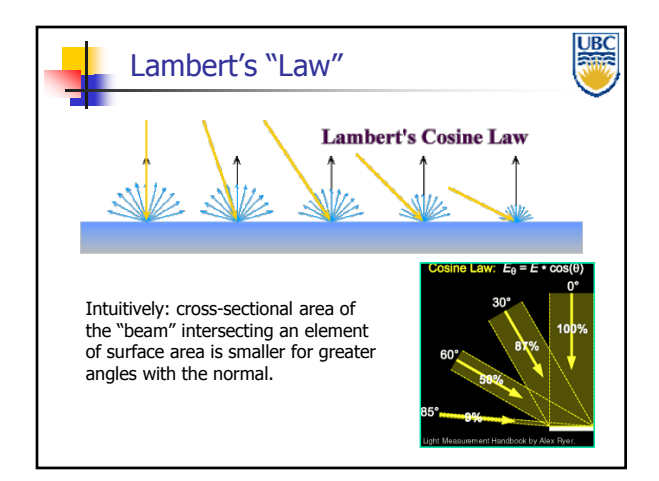

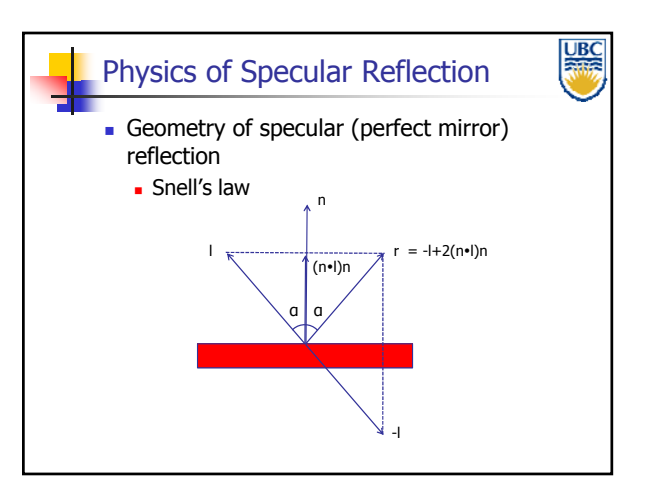

### <u>UBC</u> Empirical Approximation  $\blacksquare$  Snell's law = perfect mirror-like surfaces But .. few surfaces exhibit perfect specularity Gaze and reflection directions never EXACTLY coincide **Expect most** reflected light to travel in direction predicted by Snell's Law But some light may be reflected in a direction slightly off the ideal reflected ray As angle from ideal reflected ray increases, we expect less light to be reflected

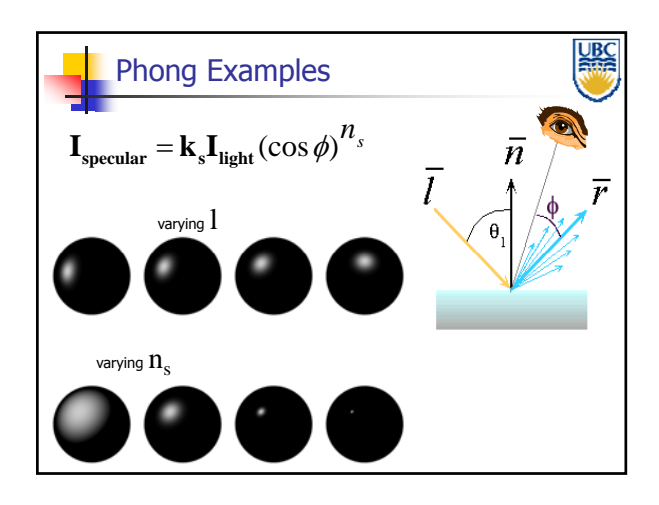

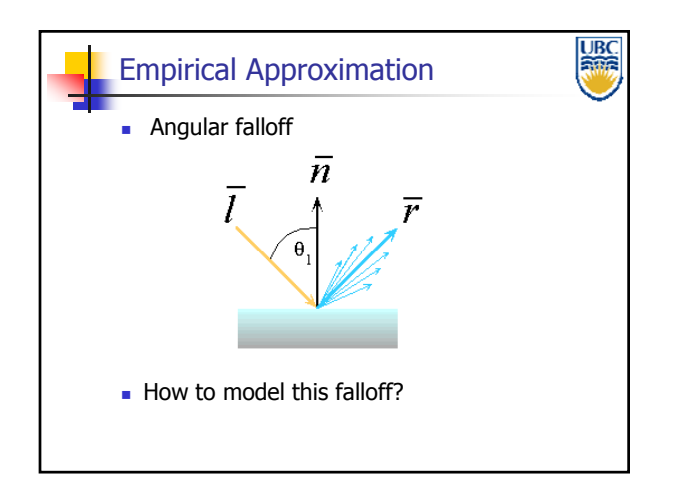

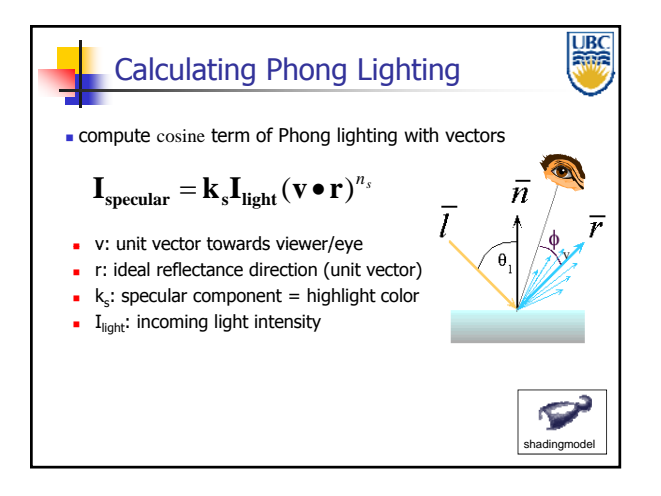

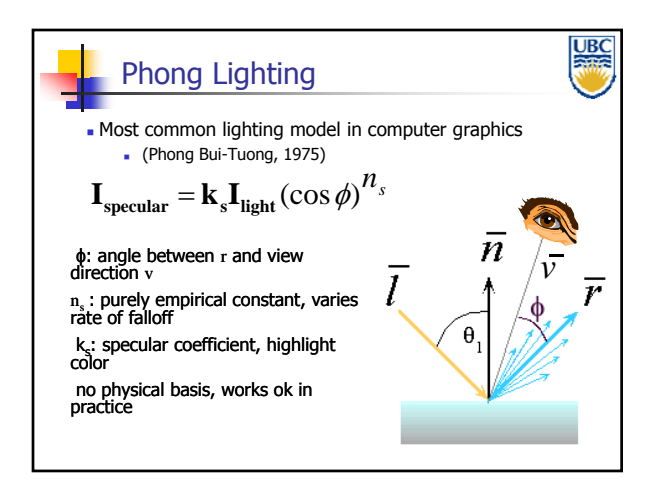

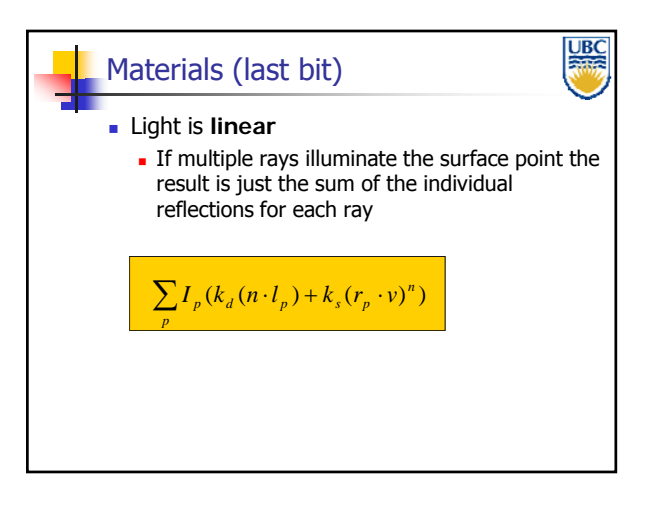

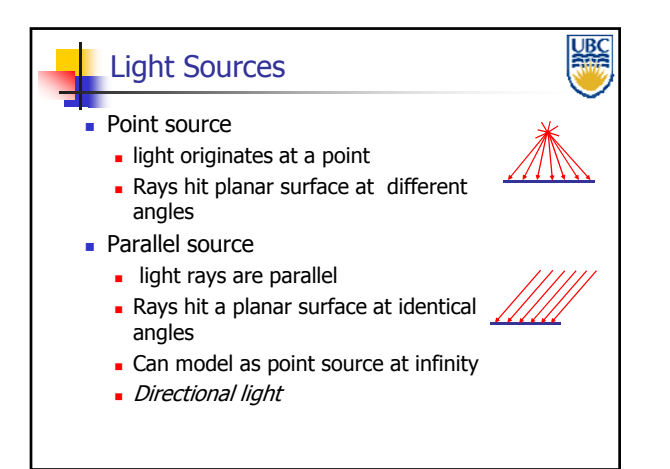

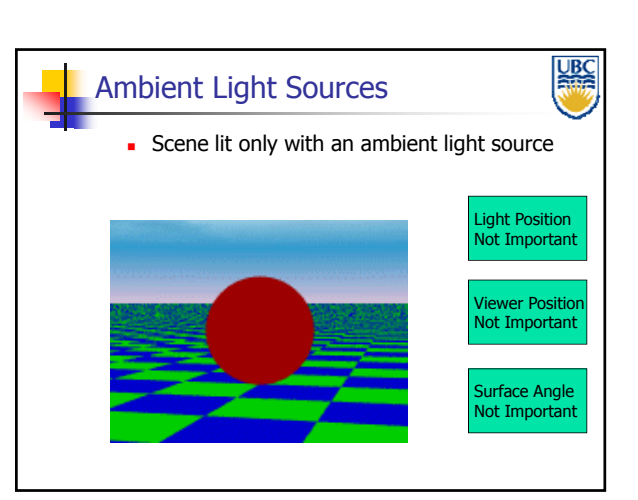

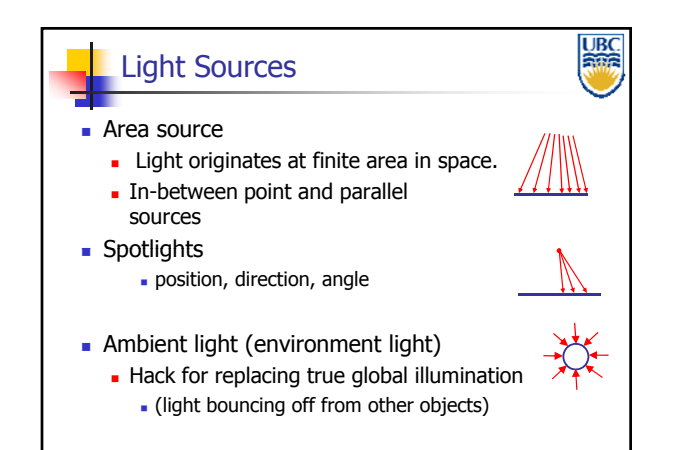

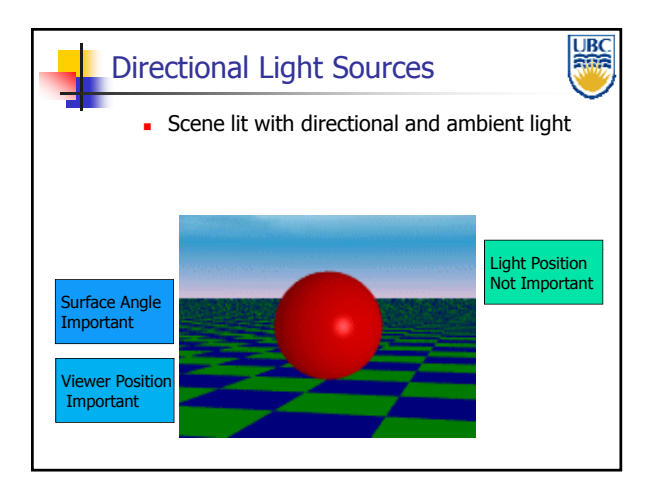

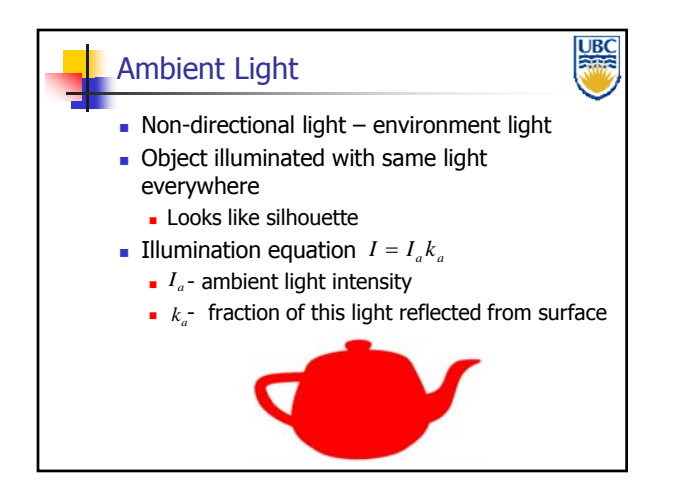

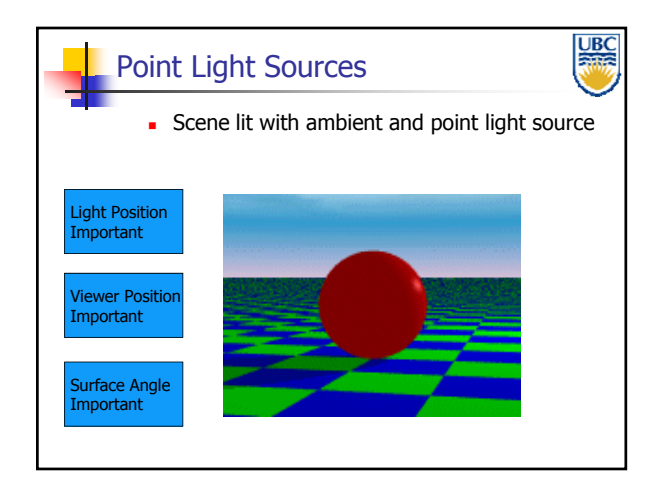

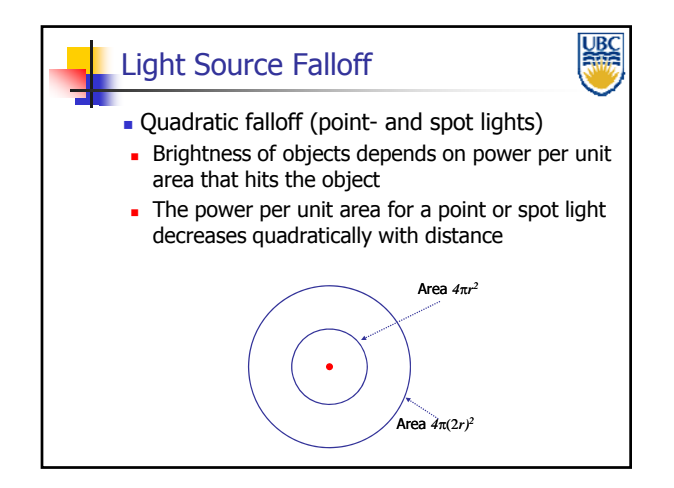

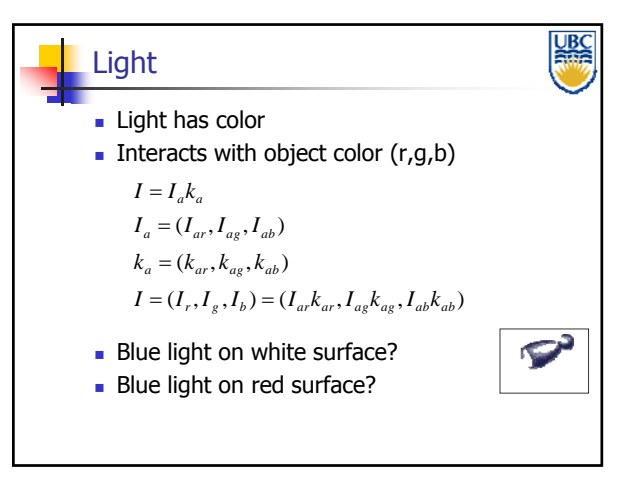

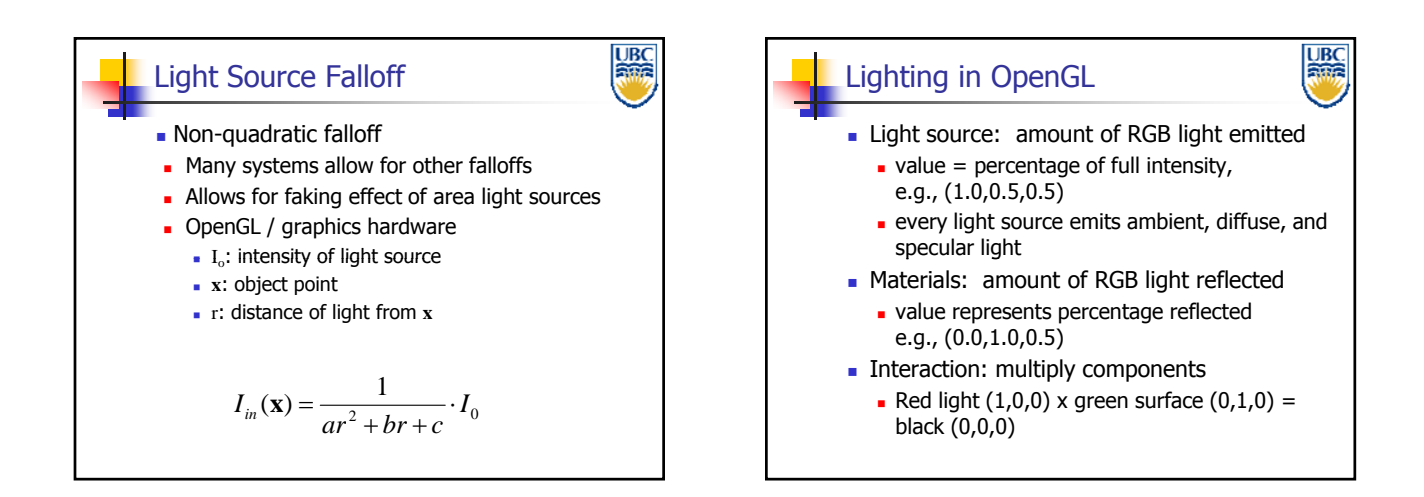

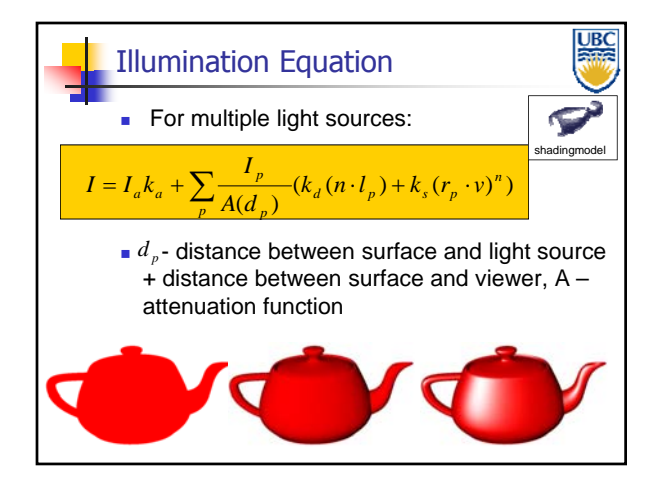

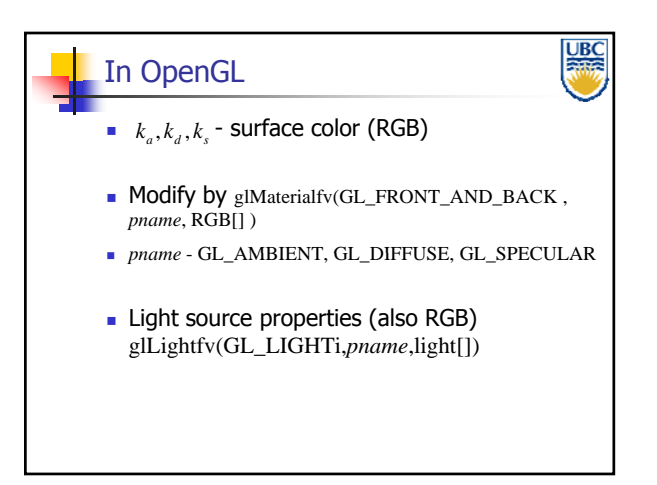

### **Copyright 2012, Alla Sheffer, UBC** Page 6

### Lighting in OpenGL

glLightfv(GL\_LIGHT0, GL\_AMBIENT, amb\_light\_rgba ); glLightfv(GL\_LIGHT0, GL\_DIFFUSE, dif\_light\_rgba ); glLightfv(GL\_LIGHT0, GL\_SPECULAR, spec\_light\_rgba ); glLightfv(GL\_LIGHT0, GL\_POSITION, position); glEnable(GL\_LIGHT0);

<u>UBC</u>

glMaterialfv( GL\_FRONT, GL\_AMBIENT, ambient\_rgba ); glMaterialfv( GL\_FRONT, GL\_DIFFUSE, diffuse\_rgba ); glMaterialfv( GL\_FRONT, GL\_SPECULAR, specular\_rgba ); glMaterialfv( GL\_FRONT, GL\_SHININESS, n );

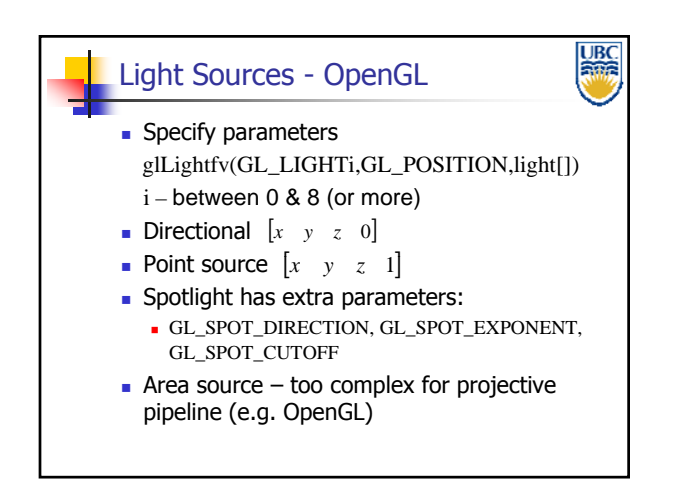

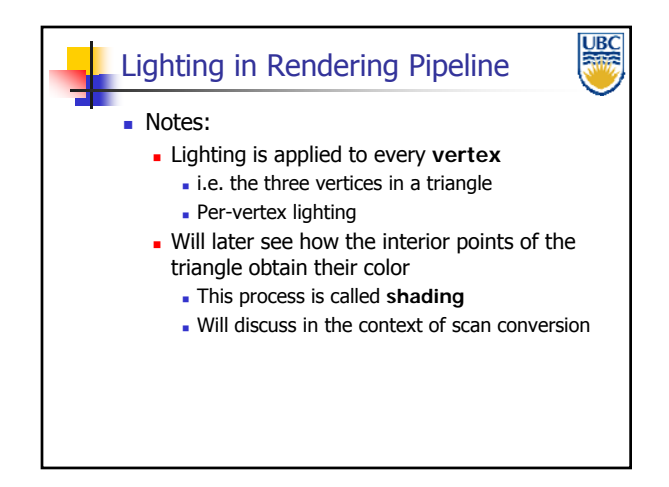